## **How To Install Ipod Classic Software**>>>CLICK HERE<<<

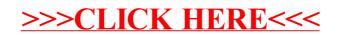